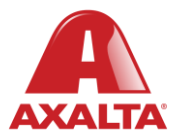

# **PBE Exchange**

Mobile App – Catalog Order

#### **How it Works**

Catalog Order allows users to search for products within their Approved Price List (APL). Products can be searched by scanning a QR Code or typing a code or description. Once a product is located, users enter a quantity and add the product to their shopping cart.

**AXALTA COATING SYSTEMS** 

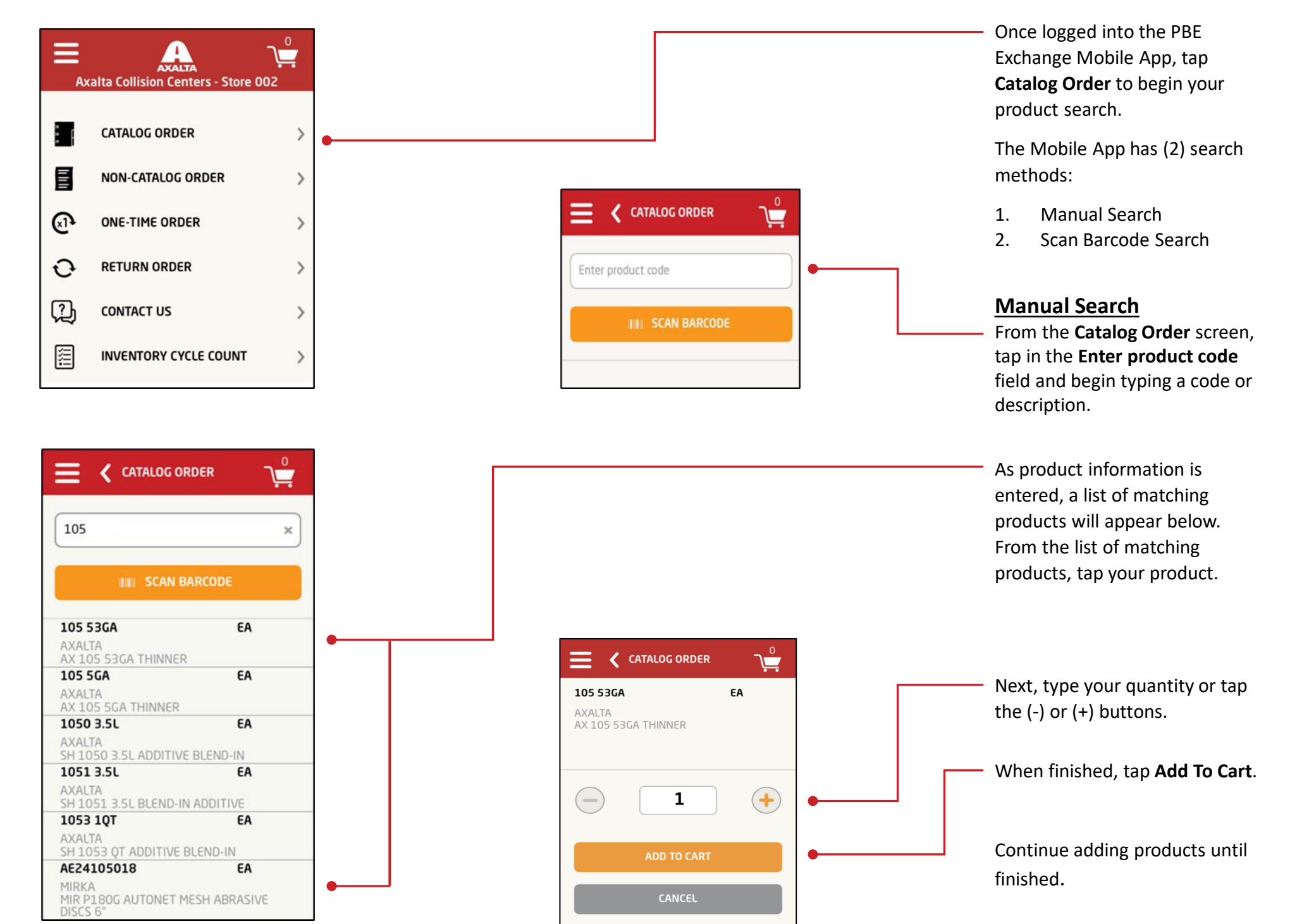

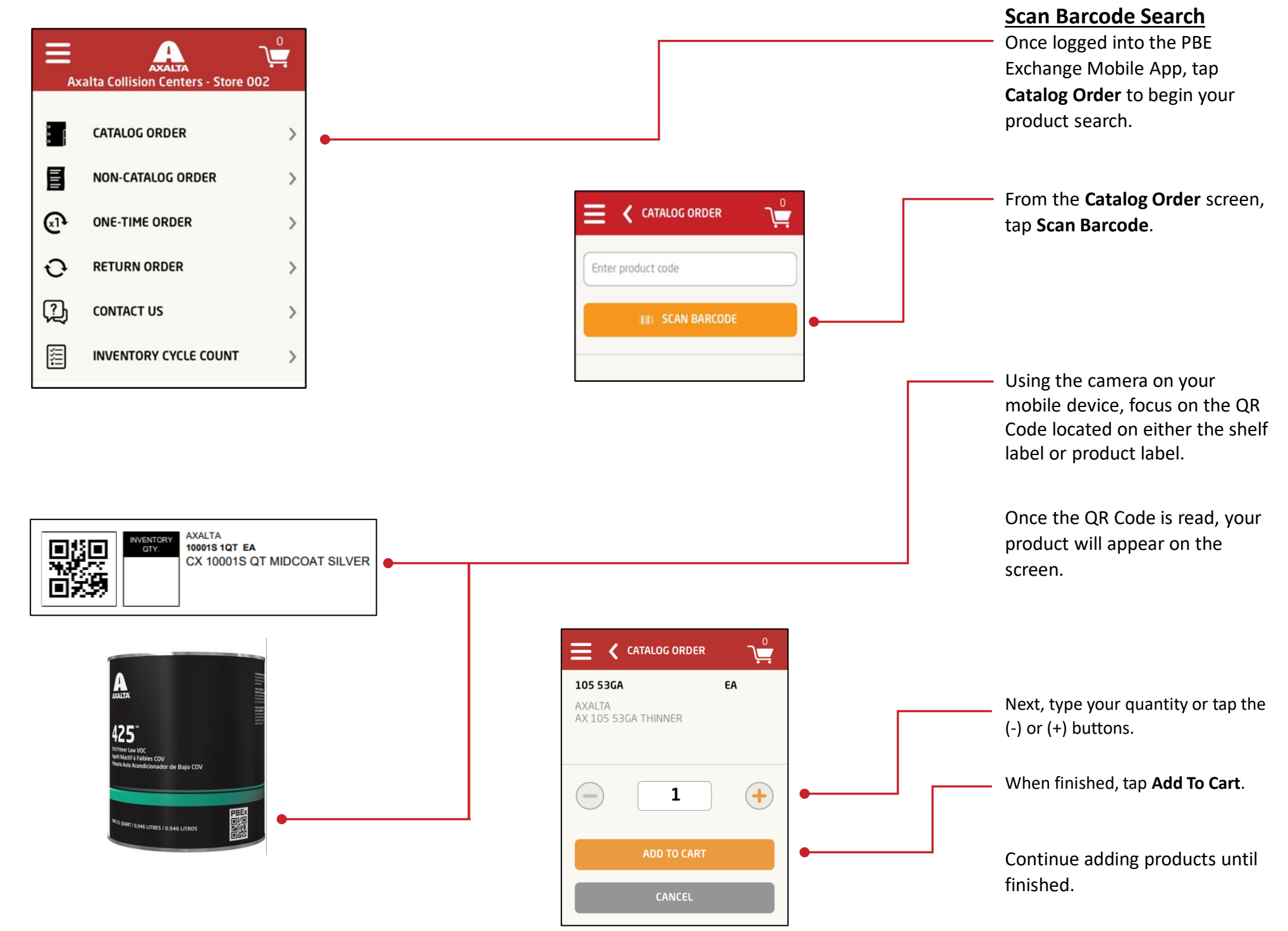

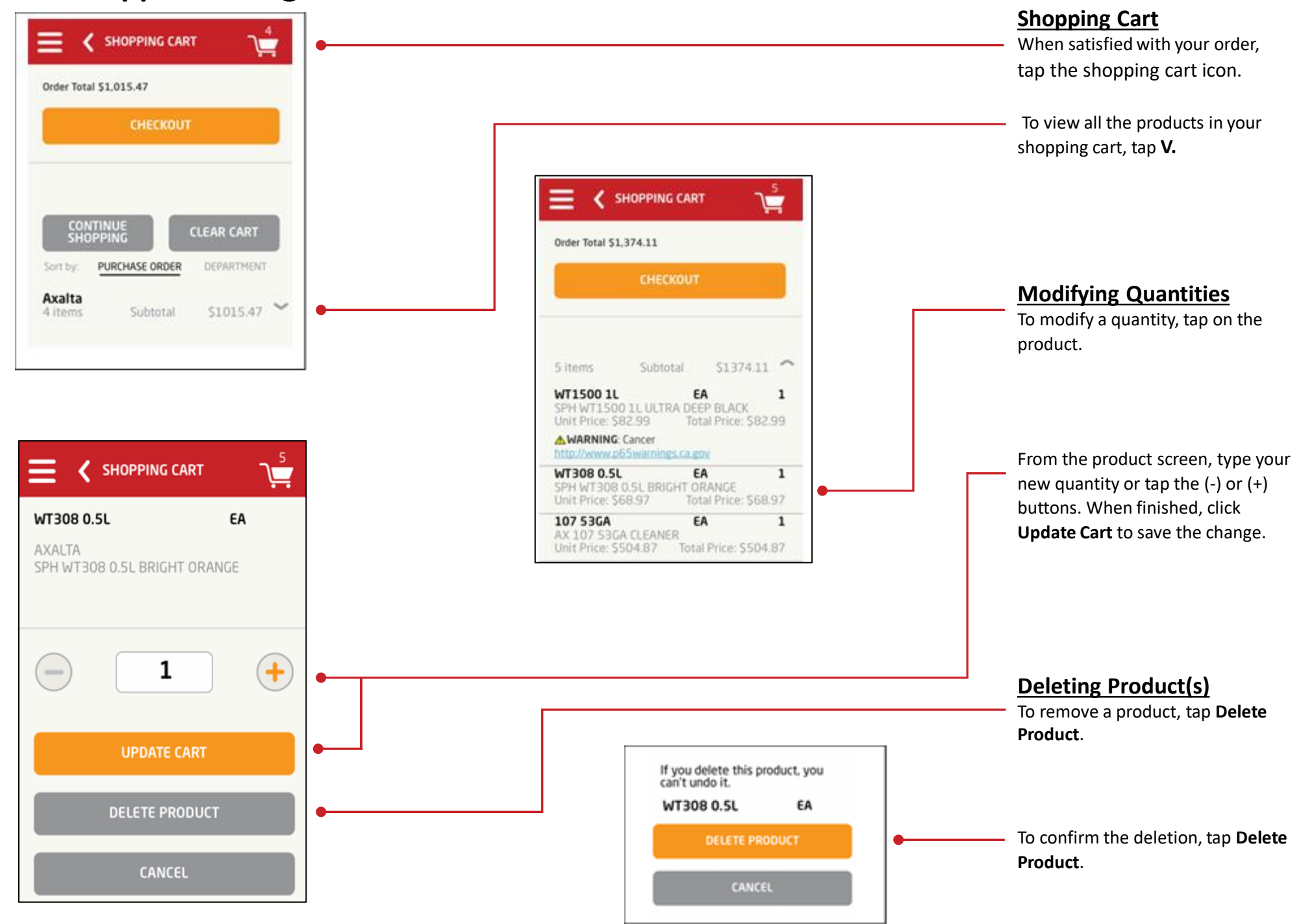

#### **Checking Out**

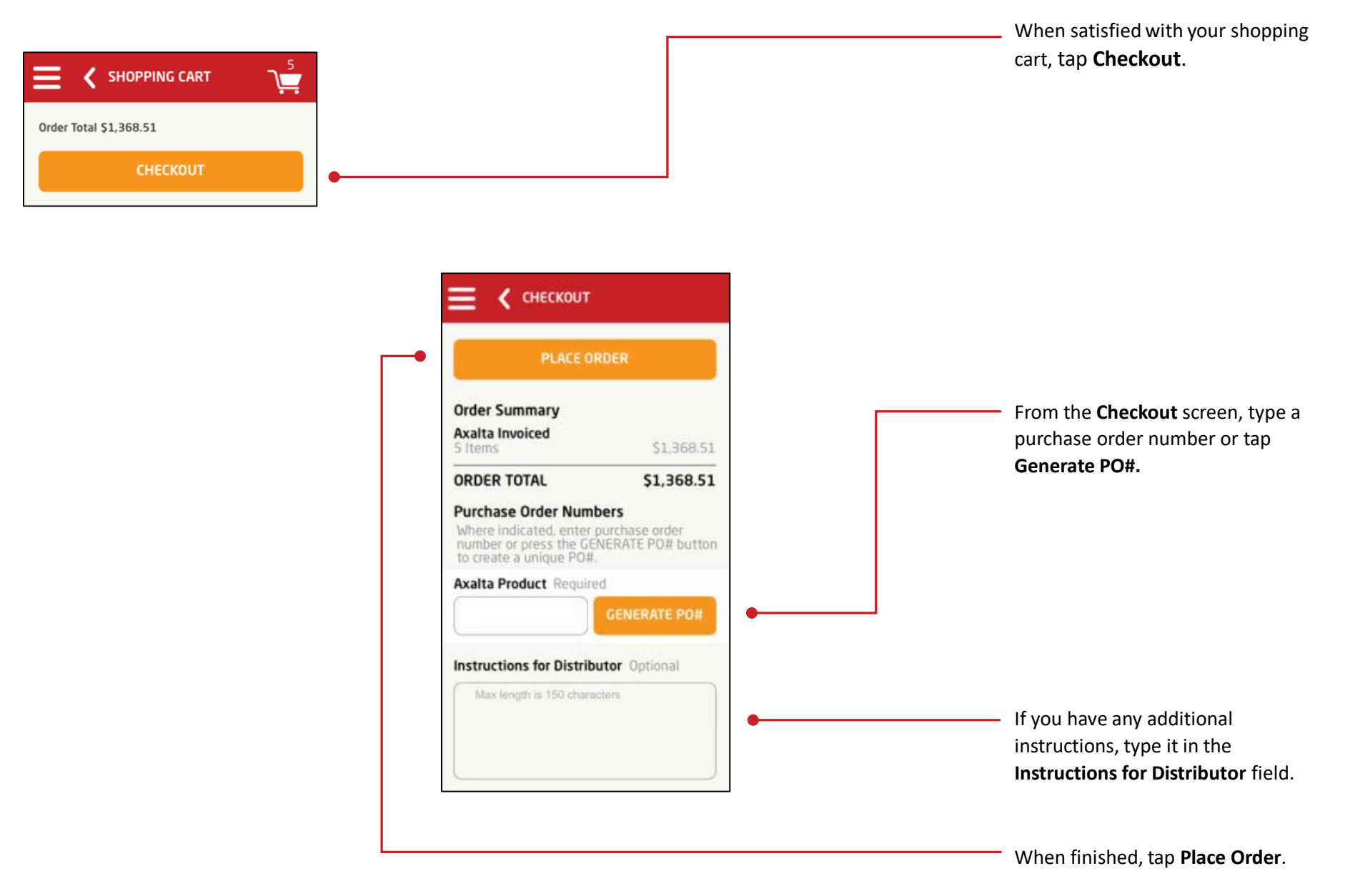

Note: For the **Place Order** button to be active, all required fields must be completed.

In the United States: 1.855.6.AXALTA axalta.us

In Canada: 1.800.668.6945 axalta.ca

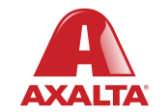

Copyright © 2024 Axalta Coating Systems, LLC and all affiliates. All rights reserved. (01/24)